## SAP ABAP table TFK4EYET {Check Reasons for Dual Control Principle (Texts)}

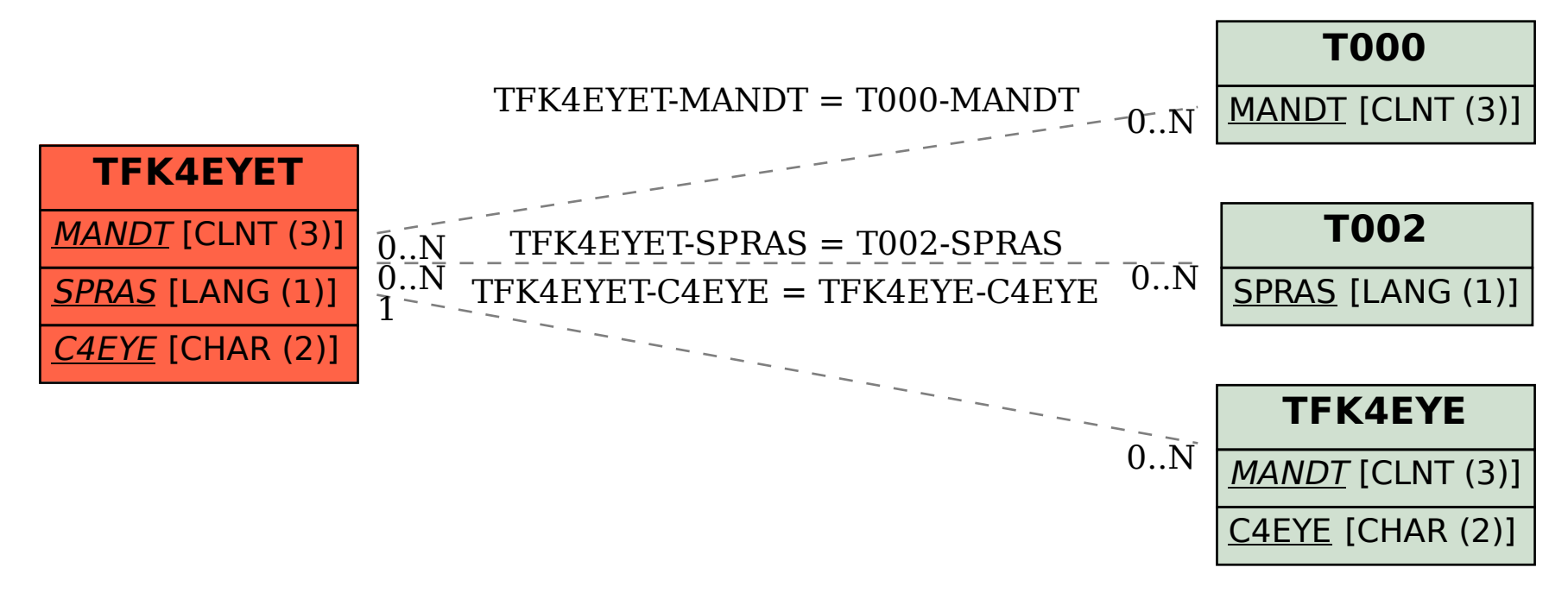